# מיכפל –שכר פנסיה ונוכחות **הנחיות לדיווח 126 למוסד לביטוח לאומי**

## הוראות הפעלה במיכפל

*מסמך זה מסביר כיצד יש לעבוד במיכפל על מנת לדווח את טופס 126 למוסד לביטוח לאומי*

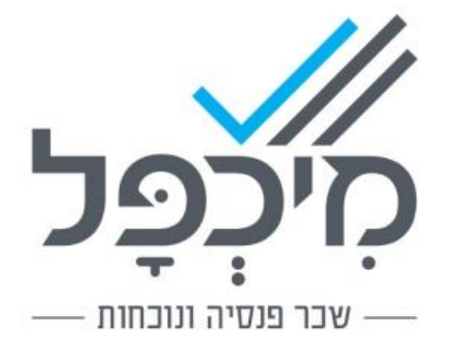

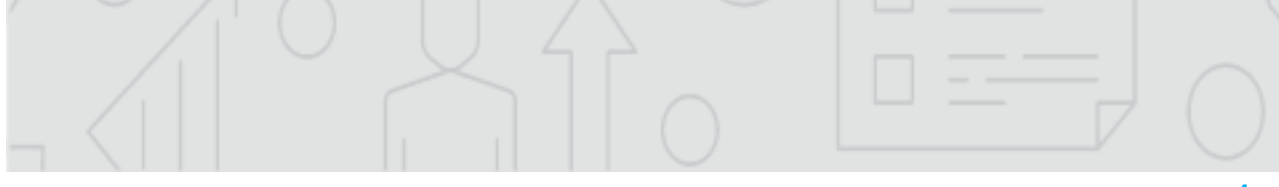

### .1 הקדמה

בעקבות תיקון סעיף 355 לחוק הביטוח הלאומי, החל בינואר 2016 חלה על המעסיק חובת דיווח של טופס 126 ישירות אל הביטוח הלאומי, מידי חצי שנה באופן ממוכן. דיווח 126 לביטוח הלאומי בגין שנת ,2018 יש לבצע במועדים הבאים:

- עד ה- 18 ביולי 2018 עבור החודשים ינואר יוני 2018
- עד ה- 18 בינואר 2019 עבור החודשים ינואר דצמבר 2018
- עד ה- 30 באפריל 2019 עבור ינואר דצמבר 2018 יש לדווח טופס 126 לשנת 2018 המועבר למס הכנסה )גם אם לא בוצע כל שינוי בנתוני טופס 126(.

קיימות שתי אפשרויות לדיווח:

- אפשרות א' שידור ישיר של קובץ 126 מהתוכנה (WCF )
- אפשרות ב' הכנת קובץ 126 להעברה דרך אתר התשלומים או דרך מערכת מייצגים.

### **.2 שידור ישיר של קובץ 126 מהתוכנה**

**מהתפריט: שנתיים << דו"ח 126 לבי"ל << שידור 126 לבי"ל.**

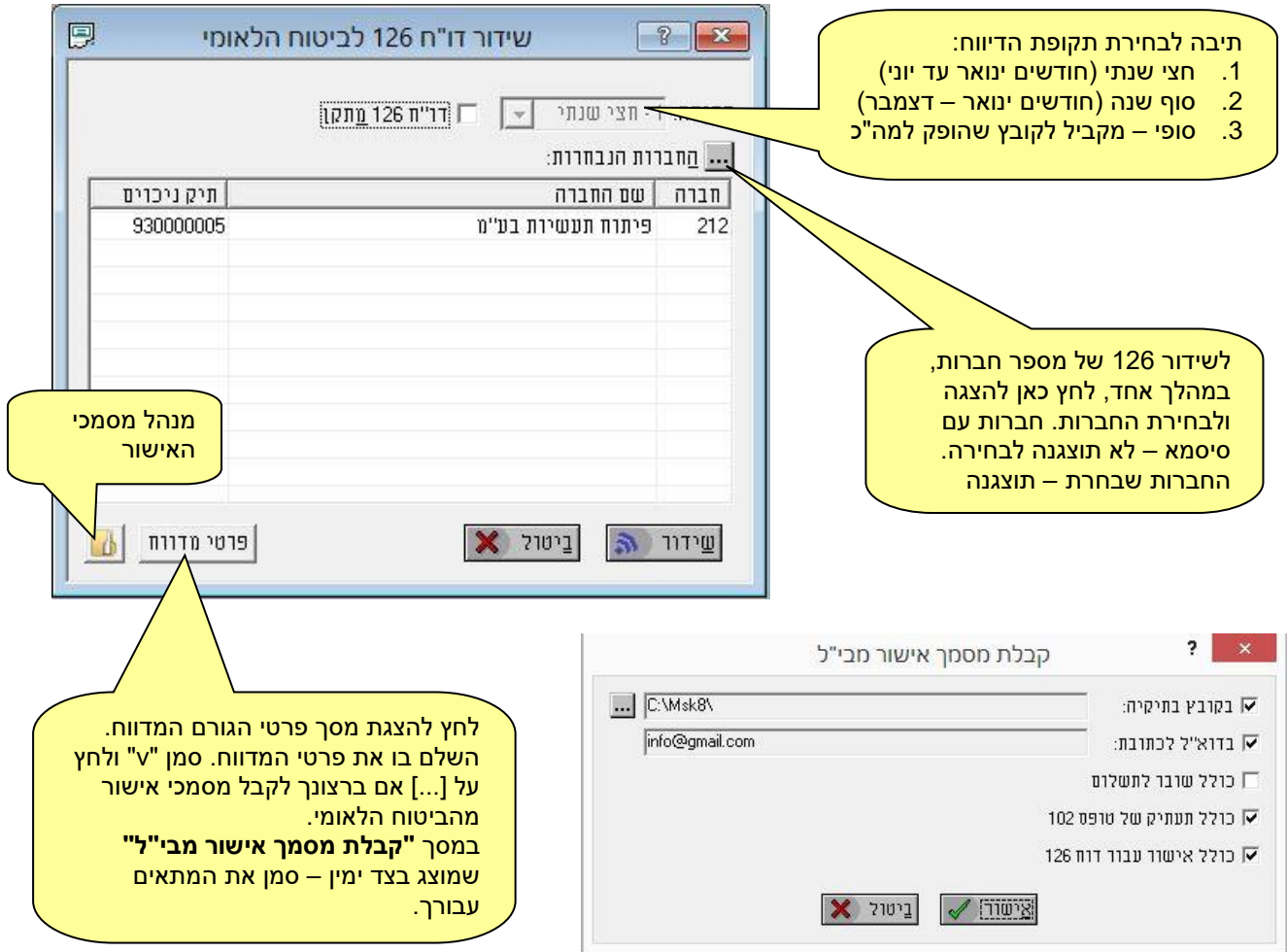

לחץ על ]**שידור[** כדי להפיק דוחות 126 עבור כל החברות המשתתפות ולשדרם לביטוח הלאומי.

בתום התהליך תוצגנה תוצאות עיבוד מפורטות עבור כל חברה משתתפת. אנו ממליצים לשמור את תוצאות העיבוד.

אם ביקשת לקבל מסמך אישור מבי"ל, מיכפל תשמור את מסמך האישור עבור כל דו"ח 126 שהתקבל באופן תקין. ניתן לעיין במסמכי האישור באמצעות מנהל מסמכי האישור. )עיין במסכי העזרה בתכנה – ניהול מסמכי אישור מבי"ל (

שים לב: באפשרותך להדפיס 126 לברורים. בחר מהתפריט: שנתיים << דו"ח 126 לבי"ל << קובץ .126

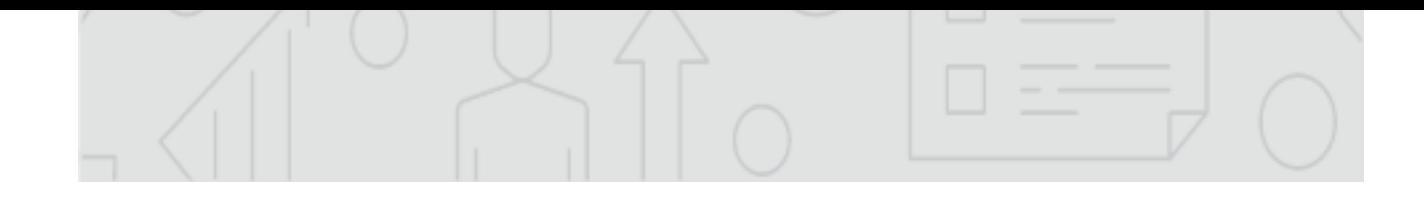

**מהתפריט: שנתיים << דו"ח 126 לבי"ל << קובץ 126 לבי"ל.**

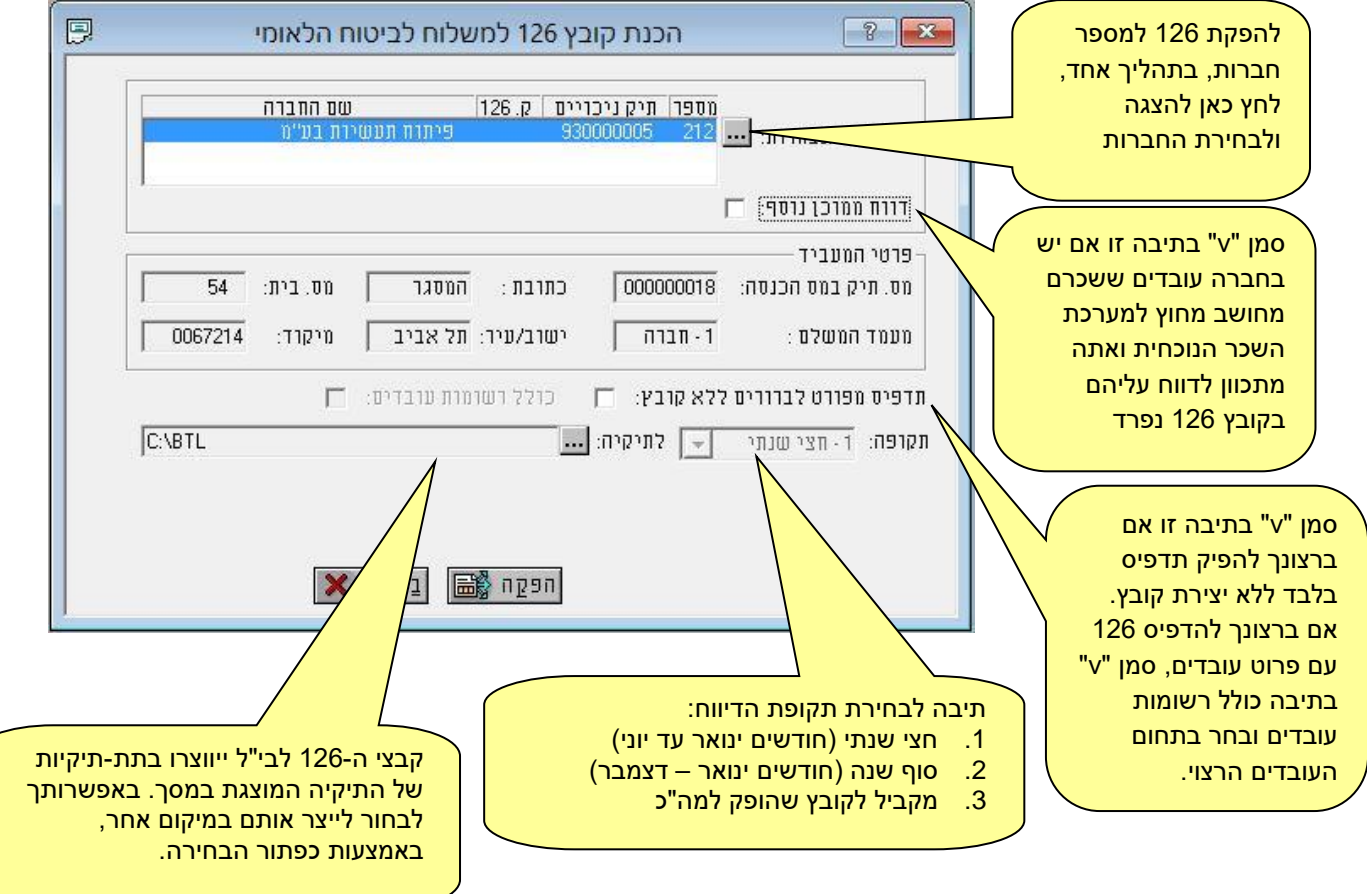

לחץ על ]הפקה[ כדי להפיק קובץ 126 עבור כל החברות שבחרת.

#### **מיקום קבצי ה- :126**

הקבצים יוצרו בתת-תיקיה של התיקיה המוצגת בשדה "**לתיקיה**". שם התיקיה הינו **yyyy\_**,**126** כאשר yyyy הינה שנת המס.

**שם הקובץ הינו nnn.t\_qqqqqqqqq כאשר:** qqqqqqqqq - הינו מספר תיק הניכויים ב- 9 ספרות,

t- הינו מספר תקופת הדיווח שנבחרה בתיבת הבחירה "**תקופה**", ו- nnn- הינו מספר החברה.

**לדוגמא:** אם תיקית הקבצים לביטוח הלאומי הינה BTL\:C, שם קובץ 126 החצי שנתי )מספר תקופה 1( של חברה 212 בעלת תיק ניכויים 930000005 לשנת המס 2018 יהיה: C:\BTL\126\_2018\930000005\_1.212

העבר את קובצי ה126- לביטוח הלאומי דרך אתר התשלומים או דרך מערכת מייצגים.